## Calendário de dias úteis para 2022. (Letônia) [TIMESLES.COM](https://timesles.com)

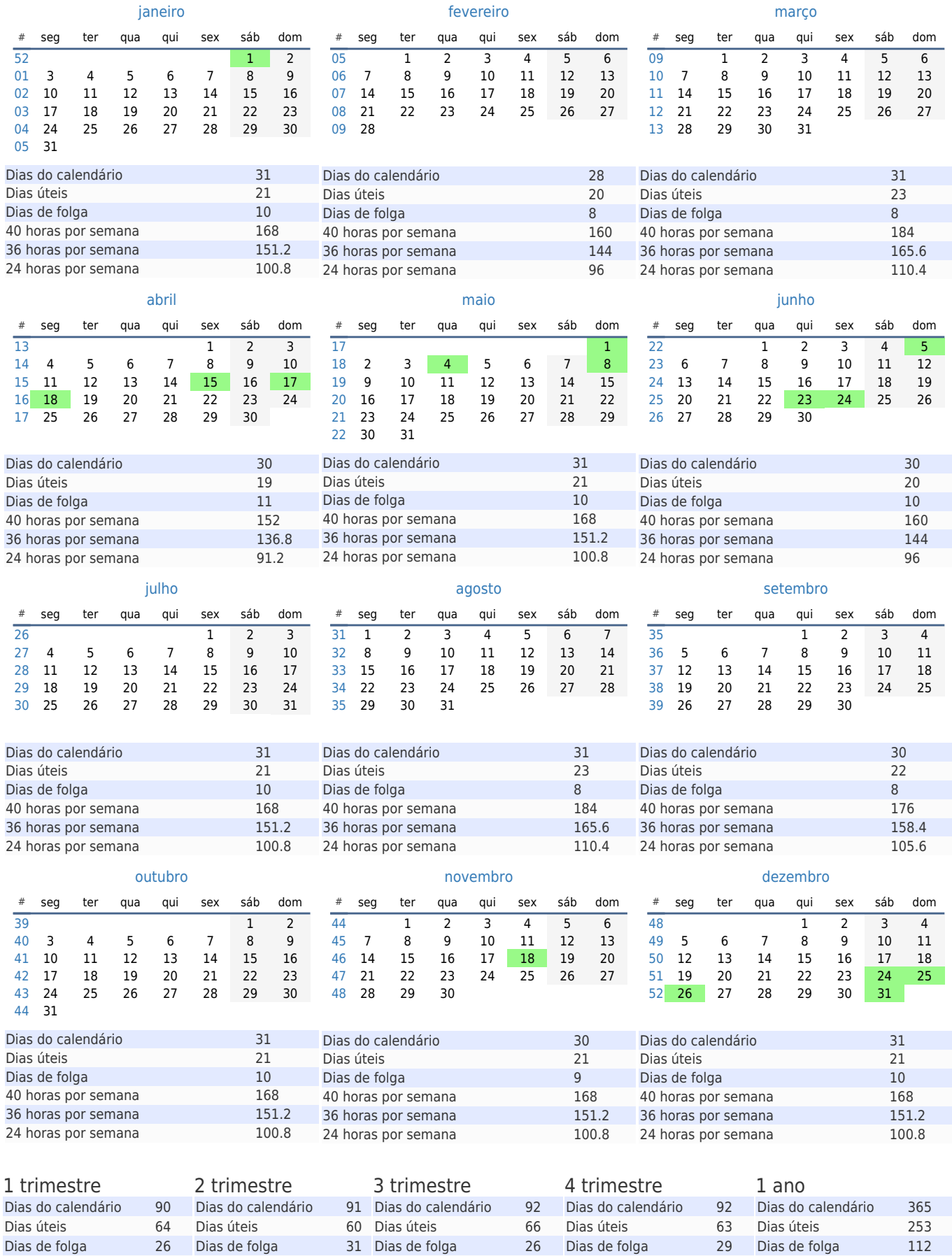

40 horas por semana 512 40 horas por semana 480 40 horas por semana 528 40 horas por semana 504 40 horas por semana 2024 36 horas por semana 460.8 36 horas por semana 432 36 horas por semana 475.2 36 horas por semana 453.6 36 horas por semana 1821.6 24 horas por semana 307.2 24 horas por semana 288 24 horas por semana 316.8 24 horas por semana 302.4 24 horas por semana 1214.4